# DAWAN Plan de la formation [www.dawan.fr](https://www.dawan.fr)

## Formation Svelte Initiation

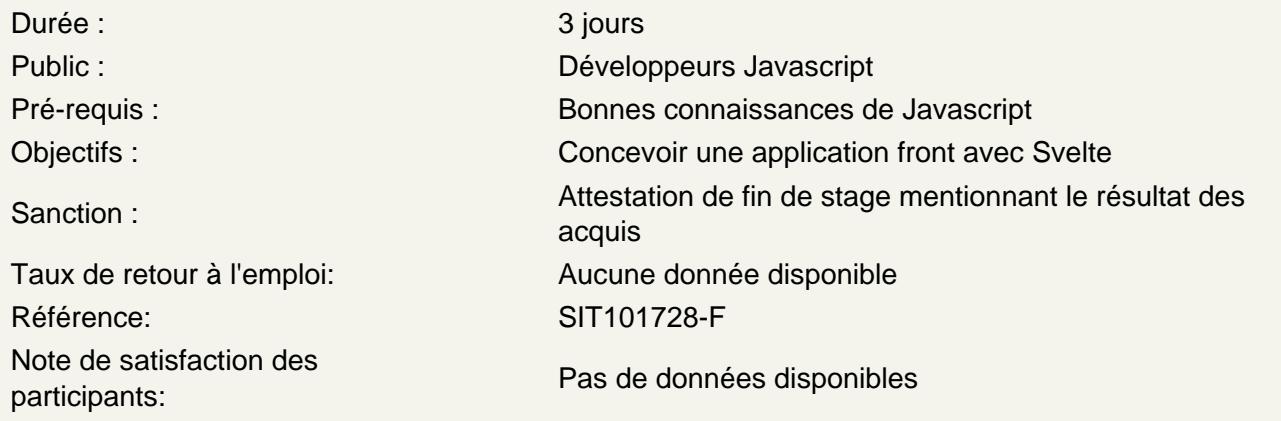

## Introduction

Présentation et comparaison des différents framework Javascript : Angular, React, Next, Vue, Nuxt... Présentation de Node.JS et npm Présentation de Vite Créer une application en ligne de commande Présentation

#### Découvrir ECMAScript

Spécification ECMAScript Fonctions fléchées, Design patterns Définition de modules Système natif de gestion des modules, chargement Gestion des dépendances La communication asynchrone ( Promesses, async await )

#### Créer une application Svelte

Les différentes manières de créer une application Choisir son template Comprendre l'architecture d'un projet

Découvrir les composants

Décrouvrir la structure d'un fichier .svelte Rendre ses composants réactifs avec l'interpolation Gérer les événements Affichage conditionnel

Rendu de listes

## **Utiliser la Logique de template**

Calculer l'apparence avec le style et les classes Gérer les données avec la directive:bind Créer des variables locales, Outils de débogage, Interpréter du HTML

#### **Intéragir entre composants**

Les différents designs de composants Créer des composants de design avec les slots, Passer des données statiques avec le contexte, Passer des données dynamiques avec les props,

## **Mettre en place la navigation**

Présentation de Svelte Navigator, Installer et configurer le router, Déclarer ses routes et créer des liens